Таким чином слухач курсів надає зворотний зв'язок викладачу щодо змісту та процесу навчання (програми курсів підвищення кваліфікації), а саме: які теми були цікавими, які теми актуальні для вивчення в майбутньому, які матеріали хотіли б отримувати на курсах тощо. Водночас з'ясовуються очікування від навчання через самооцінювання рівня професійної компетентності до та після курсів [2].

Отже, навчальна онлайн комунікація не виключає можливості надання своєчасного зворотного зв'язку від викладача та допомагає оперативно коригувати зміст освітньої взаємодії онлайн.

В цілому елементи зворотного зв'язку LMS Moodle дозволяють виявляти та оперативно вирішувати існуючі проблеми та сприяти залученню слухачів курсів у процес прийняття рішень.

### **Список використаних джерел**

- 1. Олійник Н. Ю. Зворотний зв'язок у електронному навчанні як педагогічна проблема. *Електронне наукове фахове видання* "Відкрите освітнє е-середовище сучасного університету". 2016. №2, С. 215-225. URL: [https://doi.org/10.28925/2414-](https://doi.org/10.28925/2414-0325.2016.f2.215-25) [0325.2016.f2.215-25](https://doi.org/10.28925/2414-0325.2016.f2.215-25)
- 2. Реєстр професійних стандартів. Сайт Мінекономіки. 2021. URL: [https://www.me.gov.ua/Documents/Detail?lang=uk-](https://www.me.gov.ua/Documents/Detail?lang=uk-UA&id=22469103-4e36-4d41-b1bf-288338b3c7fa&title=RestrProfesiinikhStandartiv)[UA&id=22469103-4e36-4d41-b1bf-](https://www.me.gov.ua/Documents/Detail?lang=uk-UA&id=22469103-4e36-4d41-b1bf-288338b3c7fa&title=RestrProfesiinikhStandartiv)[288338b3c7fa&title=RestrProfesiinikhStandartiv.](https://www.me.gov.ua/Documents/Detail?lang=uk-UA&id=22469103-4e36-4d41-b1bf-288338b3c7fa&title=RestrProfesiinikhStandartiv)
- 3. Фамілярська Л.Л. Модель навчального середовища у післядипломній педагогічній освіті [Електронний ресурс]. URL: [http://www.confcontact.com/2016-](http://www.confcontact.com/2016-%20specproekt/familyarskaya.htm) specproekt/familyarskaya.htm.
- 4. Rauterberg M., Datwyler M., Sperisen M. The shared social space as a basic factor for the design group-ware. *K. Brunnstein (Ed.) Intellectual Property Rights and New Technologies*. Oldenbourg. 1995, pp. 176-181. Rubin I., Cambell T. The ABC's of effective feedback. *San Francisco.: Jossey – Bass*, 1998.

# **НАТАЛІЯ ФРАНЧУК**

Український державний університет імені Михайла Драгоманова, Інститут цифровізації освіти НАПН України, м. Київ

# **ОСОБЛИВОСТІ НАВЧАННЯ ДИСЦИПЛІНИ «КОМП'ЮТЕРНА ТРАНСКРИПЦІЯ ТА ТРАНСЛІТЕРАЦІЯ»**

*Ключові слова: комп'ютерна транскрипція, транслітерація, прикладна лінгвістика, вища освіта, майбутні вчителі*

Дисципліна «Комп'ютерна транскрипція та транслітерація» пропонується для вивчення в третьому семестрі на спеціальності 035 Філологія (Прикладна лінгвістика) (Рис. 1).

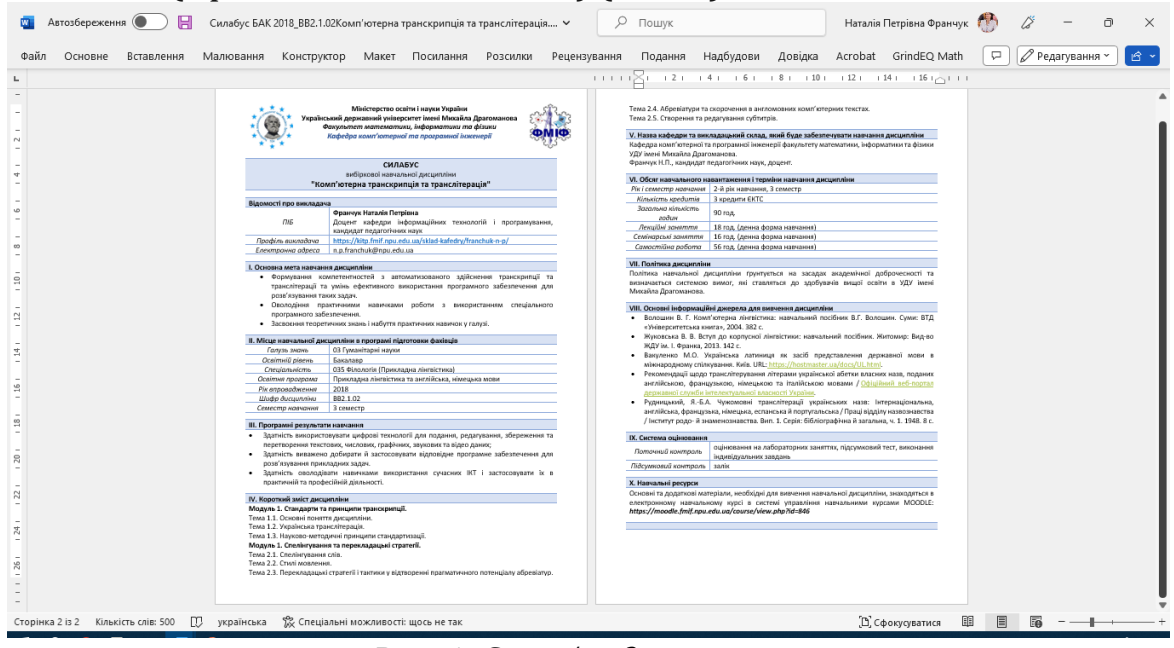

*Рис. 1. Силабус дисципліни*

Під час навчання цієї дисципліни студенти опановують основні етапи перекладу [1, 5] та вивчають правила за допомогою яких можна транслітерувати українські літери [2, 3, 4]. Ознайомлюються з трьома основними таблицями переведення кириличного алфавіту в латиницю. А саме:

- *таблиця затверджена Інститутом мовознавства НАН України* 1996 року (рекомендована, в ній враховано всі особливості кирилиці та латиниці) [\(http://tc.terminology.lp.edu.ua/TK\\_translit.htm\)](http://tc.terminology.lp.edu.ua/TK_translit.htm);
- *таблиця затверджена Кабінетом Міністрів України* 2010 року (хоч вона не є досконалою, та згідно неї потрібно транслітерувати власні імена під час оформлення закордонних паспортів) ([http://ukrlit.org/transliteratsiia\)](http://ukrlit.org/transliteratsiia);
- *таблиця міжнародного стандарту ISO9* (взята за основу під час оформлення документів в Німеччині, за використання цієї таблиці відтворюються (уніфікуються) будь-які кириличні алфавіти латиницею) ([https://www.wiki-data.uk](https://www.wiki-data.uk-ua.nina.az/ISO_9.html)[ua.nina.az/ISO\\_9.html\)](https://www.wiki-data.uk-ua.nina.az/ISO_9.html).

Також здійснюють транскрипцію та транслітерацію українських та англійських текстів за допомогою різних програмних засобів. Станом на сьогодні є достатня кількість безплатних засобів, якими можна скористатися в онлайн режимі, зокрема: Стандартна українська транслітерація ([https://translit.kt.ua./?passport\)](https://translit.kt.ua./?passport), Transkriptor ([https://transkriptor.com/\)](https://transkriptor.com/), toPhonetics [\(https://tophonetics.com/\)](https://tophonetics.com/).

#### **Список використаних джерел**

- 1. Вакуленко М. О. Наукові засади відтворювання запозичених та іншомовних слів: інваріантна транскрипція і транслітерація. Київ: Вісник книжкової палати. 1999. № 10. 40 с.
- 2. Вакуленко М.О. Українська латиниця як засіб представлення державної мови в міжнародному спілкування. Київ. URL: [https://hostmaster.ua/docs/UL.html.](https://hostmaster.ua/docs/UL.html)
- 3. Міньковська Ірина. Букви і політика: українські латиниці в ХІХ-ХХ століттях. URL: <https://goo.gl/y3QCL7>
- 4. Офіційний веб-портал державної служби інтелектуальної власності України. України. URL: <http://sips.gov.ua/ua/transliteruvannja.html>
- 5. Франчук Н.П. Комп'ютерний переклад. *Науковий часопис НПУ імені М.П. Драгоманова. Серія №2. Комп'ютерно-орієнтовані системи навчання*. Київ: НПУ імені М.П.Драгоманова, 2010. № 8 (15). С. 185-190

# **ВІКТОРІЯ ХОДАКОВА**

Центр професійного розвитку педагогічних працівників Костянтинівської міської ради Донецької області, м. Костянтинівка

### **СУЧАСНІ ЦИФРОВІ ЗАСОБИ В СИСТЕМІ ПРАКТИКО-ОРІЄНТОВАНОГО НАВЧАННЯ**

*Ключові слова: цифрові засоби, інформаційні технології, професійний розвиток.*

Сучасний розвиток інформаційних технологій та масове використання мобільних телефонів, смартфонів, ноутбуків, планшетів дає можливість застосування такого універсального носія інформації як QR-код.

Питанням використання QR-кодів у різних галузях присвячені роботи В. Бондаренко, Т. Дібрової, С. Семерікова, В. Куклєва. Магічні цифрові картинки QR-коди можна застосовувати як на звичайних уроках, так і під час дистанційного навчання. Вважаю, що при використанні цифрових ресурсів урок стає привабливим, підвищує інтерес учнів, а освітній процес - більш ефективним та цікавим.

Той факт, що смартфони підкорили сучасних дітей, є очевидним. Тож давайте використовувати гаджети в навчальних цілях, адже мобільні пристрої мають можливість сканувати QR-коди.